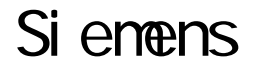

## Sienens NPI (

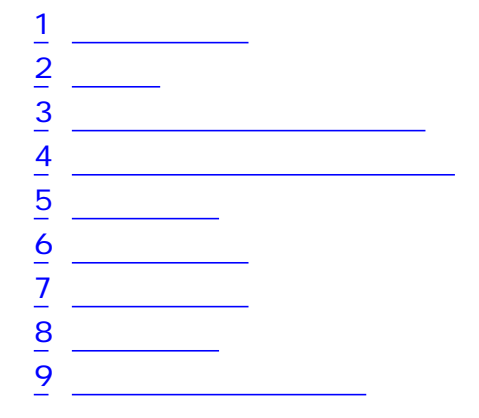

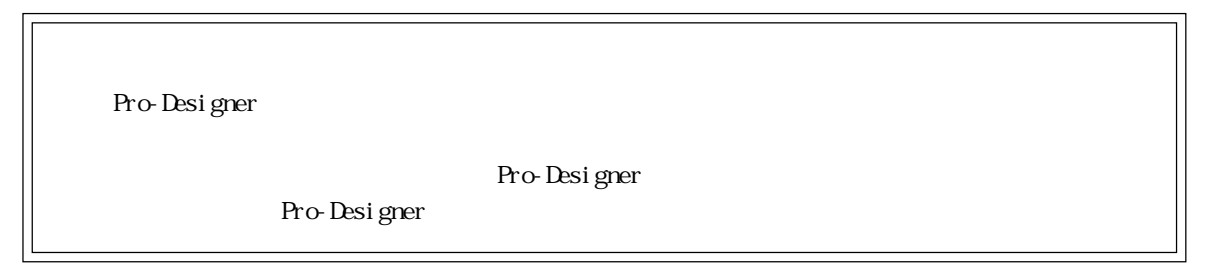

1  $\sim$  3  $\sim$ 

<span id="page-1-0"></span>**The Common** 

Siemens PLC

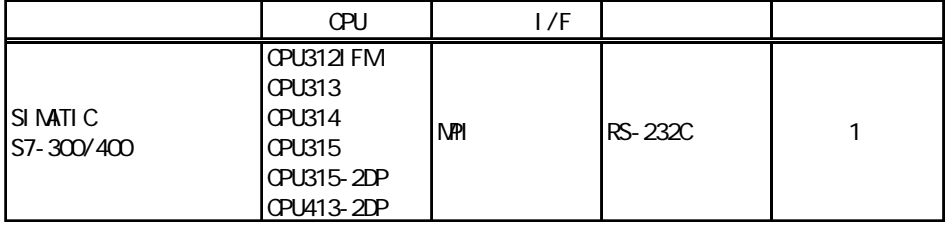

m.

**2** 

<span id="page-2-0"></span>ī

 $\rm Si$  energy states  $\rm Si$  energy states and  $\rm Si$  energy states and  $\rm Si$  energy states are states as  $\rm Si$  energy states as  $\rm Si$  energy states as  $\rm Si$  energy states as  $\rm Si$  energy states as  $\rm Si$  energy states as  $\rm Si$ 

FLC FG D PLC

1 RS-232C

 $PLC$ 

 $S$ G

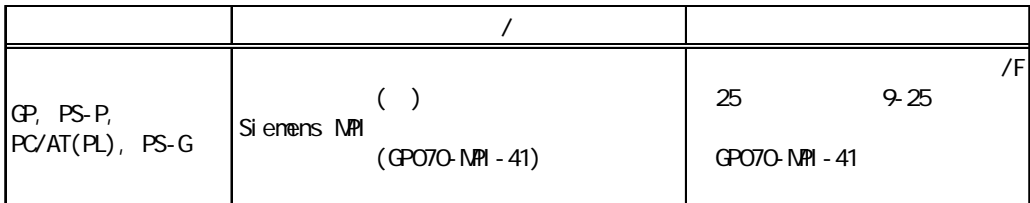

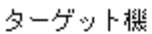

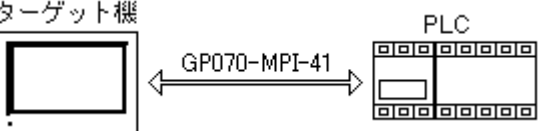

<span id="page-3-0"></span>г

Pro-Designer

ポートされているデバイスアドレスの範囲はPLCの機種によって異なりますので、お使いのPLCの

m.

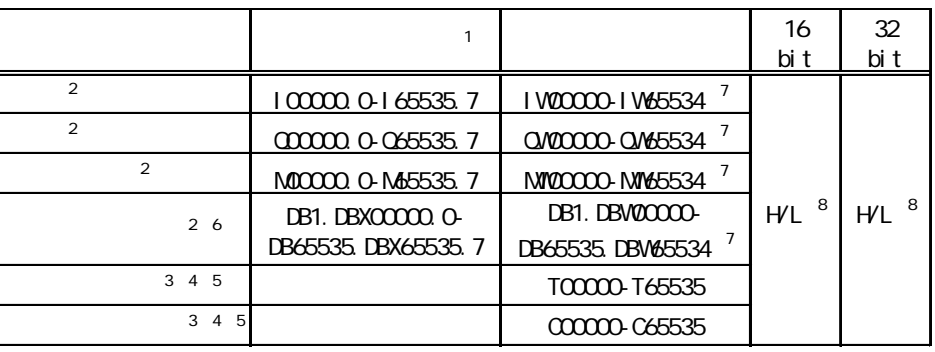

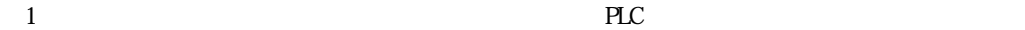

 $PLC$ 

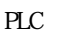

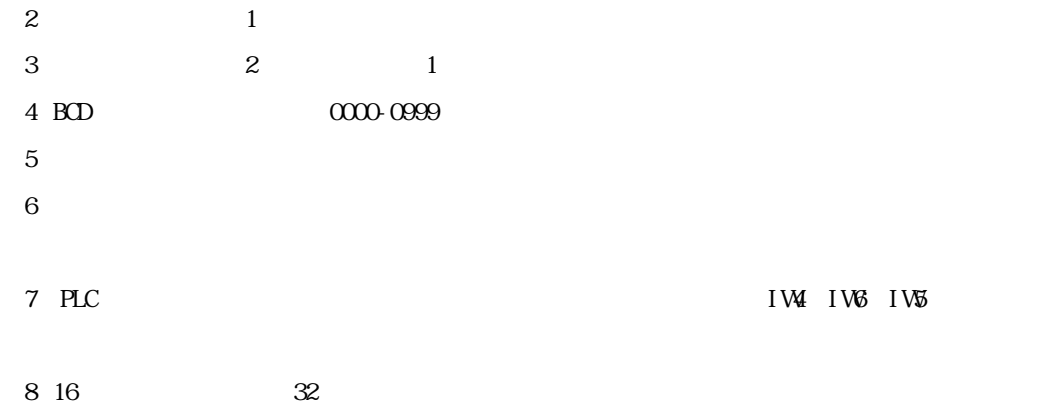

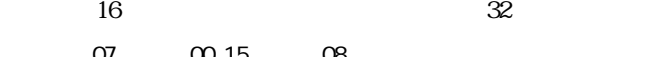

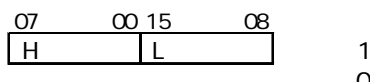

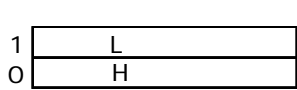

 $\overline{4}$ 

<span id="page-4-0"></span> $4$ 

使用されるPLCデバイスアドレス間の最大ギャップサイズ)を示します。ブロック転送を利用され

## **MEMO**

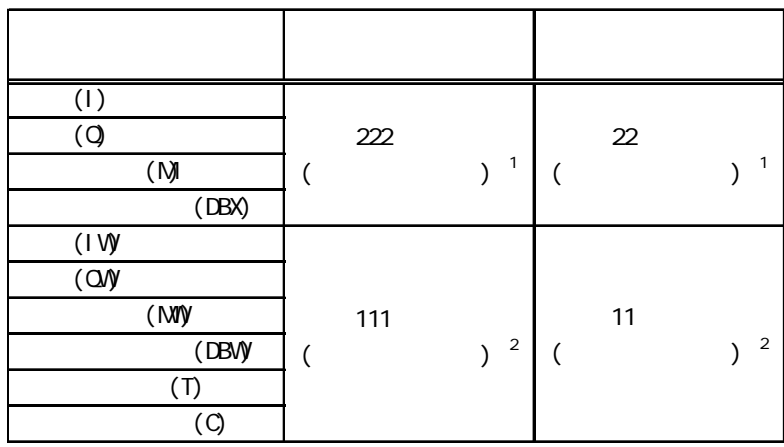

1 Pro-Designer Runtime

I W01.3 Pro-Designer

 $\text{IW}$ 01)  $\text{V}$ 

2 Pro-Designer Runtime 2 1

I W01 Pro-Designer 16

 $I(WOO$  IW01

11

m.

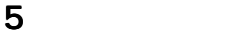

<span id="page-5-0"></span>ī

(executive planet  $\tilde{\mathsf{PLC}}$ 

|  | $\mathcal{I}$ | 8              |            |            |              |
|--|---------------|----------------|------------|------------|--------------|
|  |               |                |            | <b>PLC</b> |              |
|  |               | RS-232C        |            |            | RS-232C      |
|  |               | DTR(ER)/CTS    |            |            |              |
|  |               | 115200bps      |            |            | 115200bps    |
|  |               | $\overline{2}$ |            |            |              |
|  |               |                |            |            |              |
|  |               | ◀              |            |            |              |
|  |               | 8              |            |            |              |
|  |               | 10sec          |            |            |              |
|  |               | <b>Onsec</b>   |            |            |              |
|  | 1             | 0.126          | <b>NPI</b> | 2          | $0 - 126$    |
|  |               | 0.126          |            |            |              |
|  | 3             | 15/31/63/126   |            | 3          | 15/31/63/126 |

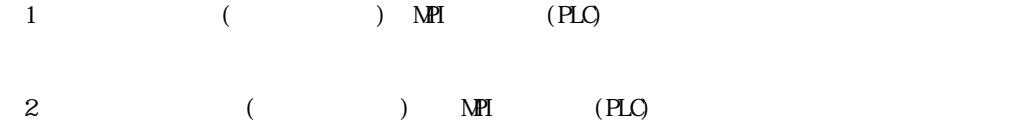

 $\rm{SL}$ 

and the state of the state of the

 $6$ 

<span id="page-6-0"></span>г

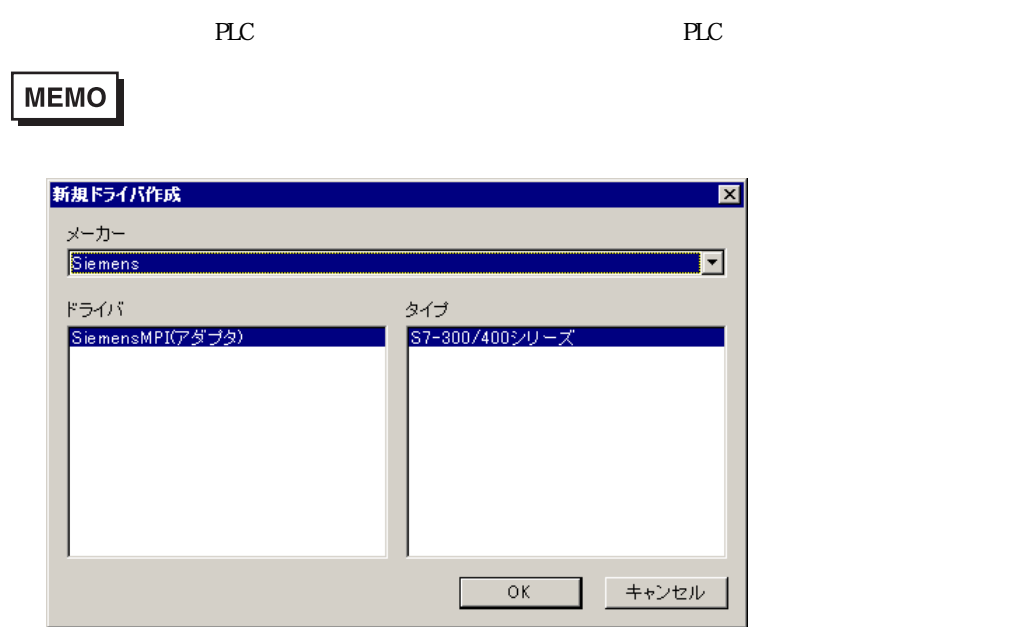

<span id="page-7-0"></span>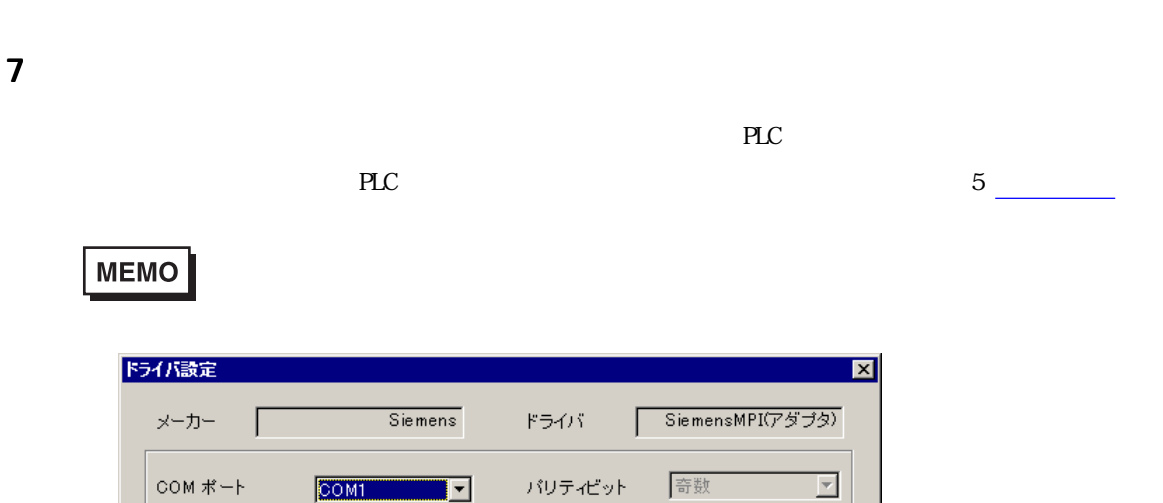

ストップビット

データ長

通信ウェイト

受信タイムアウト 10

 $\sqrt{1}$ 

 $\sqrt{8}$ 

 $\sqrt{2}$ 

キャンセル |

 $\overline{\phantom{m}}$ 

 $\overline{ }$ 

 $\overline{\Xi}$  :

 $\overline{\Xi}$  ms

ヘルプ

## PLC マーカー アイ・ファイル

通信方式

制御方式

通信速度

通信リトライ

RS-232C

 $115200$ 

 $\sqrt{2}$ 

 $\overline{\text{DTR}}\text{ (ER) / CTS} \quad \underline{\hspace{1cm}}$ 

긮

 $\overline{\phantom{a}}$ 

 $\overline{\phantom{a}}$ 

 $\overline{\mathsf{OK}}$ 

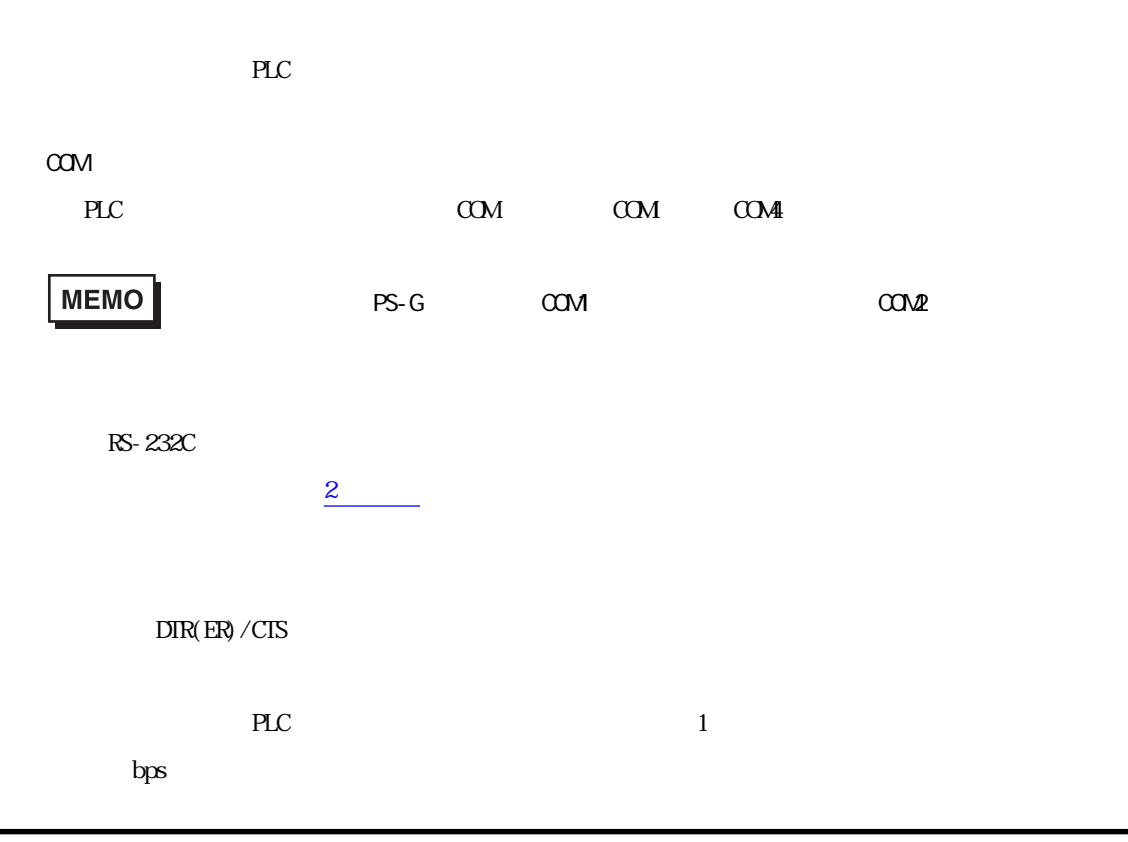

a sa salawan na kata

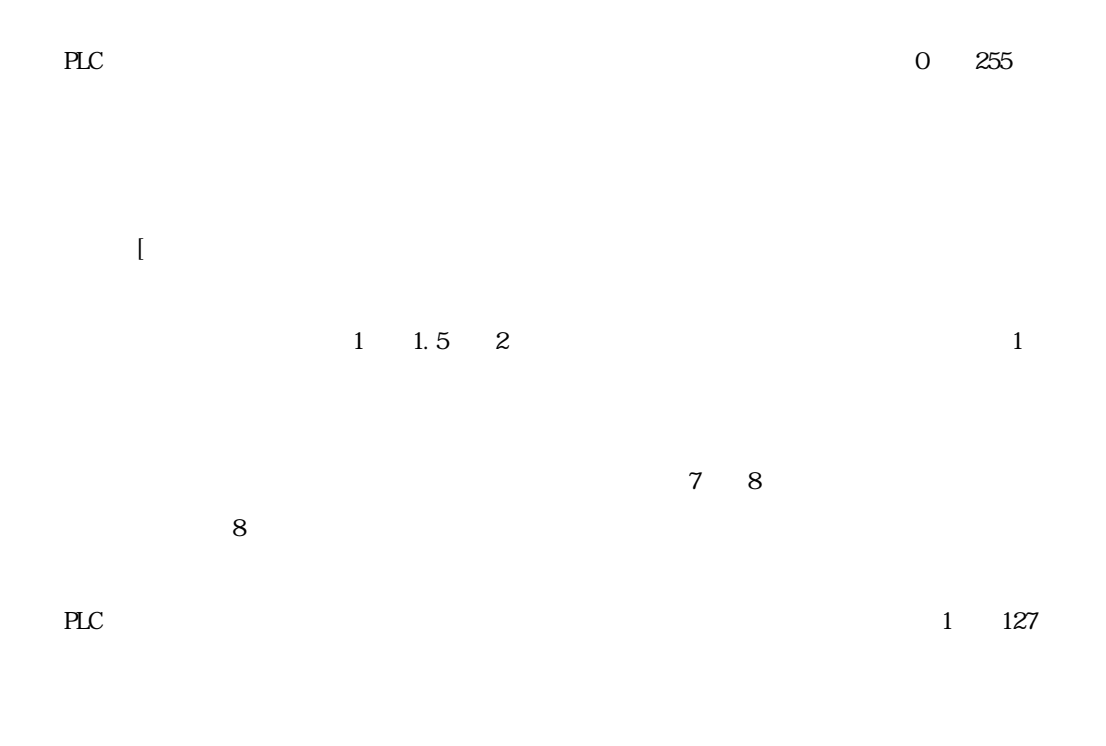

Г

 $\gamma$ 

m.

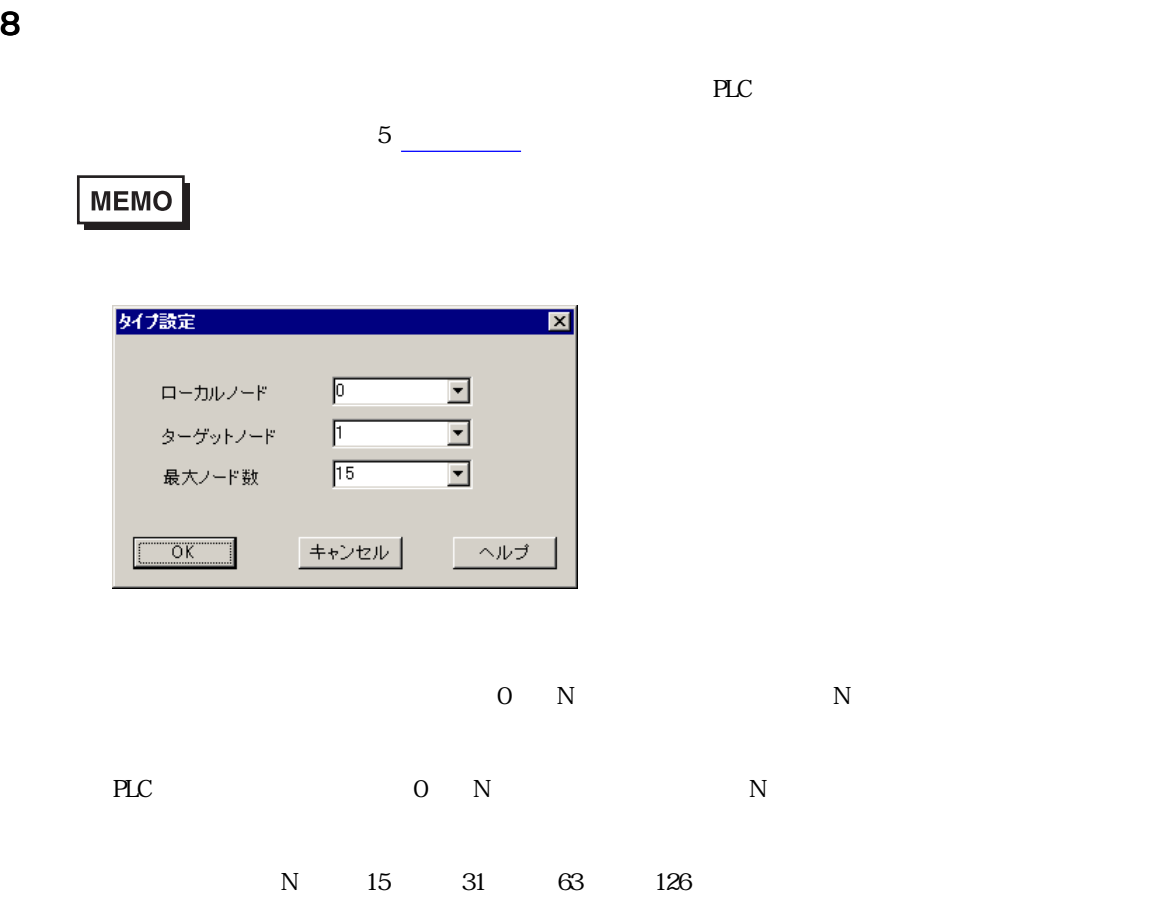

<span id="page-9-0"></span>п

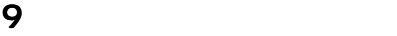

<span id="page-10-0"></span>г

 $\mathbb{P}\mathbb{L}\mathbb{C}$ 

 $3 \left( \frac{1}{2} \right)$ 

**MEMO** 

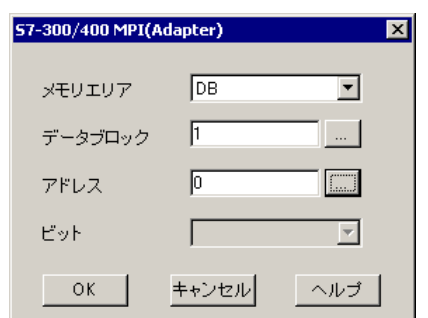

 $PLC$ 

 $\text{LB}$ 

をクリックして[データブロック設定]ダイアログボックスを表示させ、有効なデータブロッ

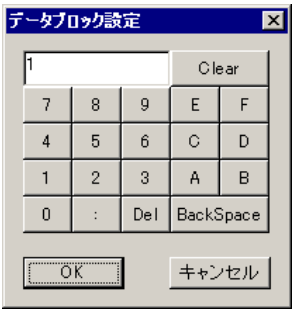

 $PLC$ 

and the control of the control of

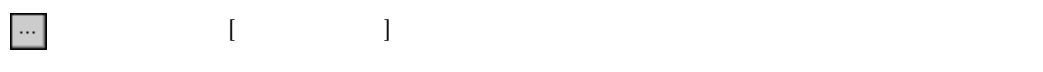

г

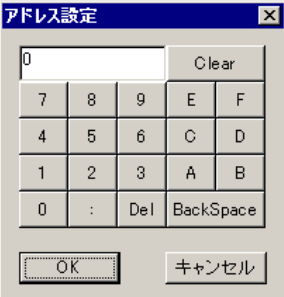

0 7